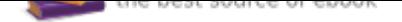

The book was found

# **The Adobe Photoshop CC Book For Digital Photographers (2014 Release) (Voices That Matter)**

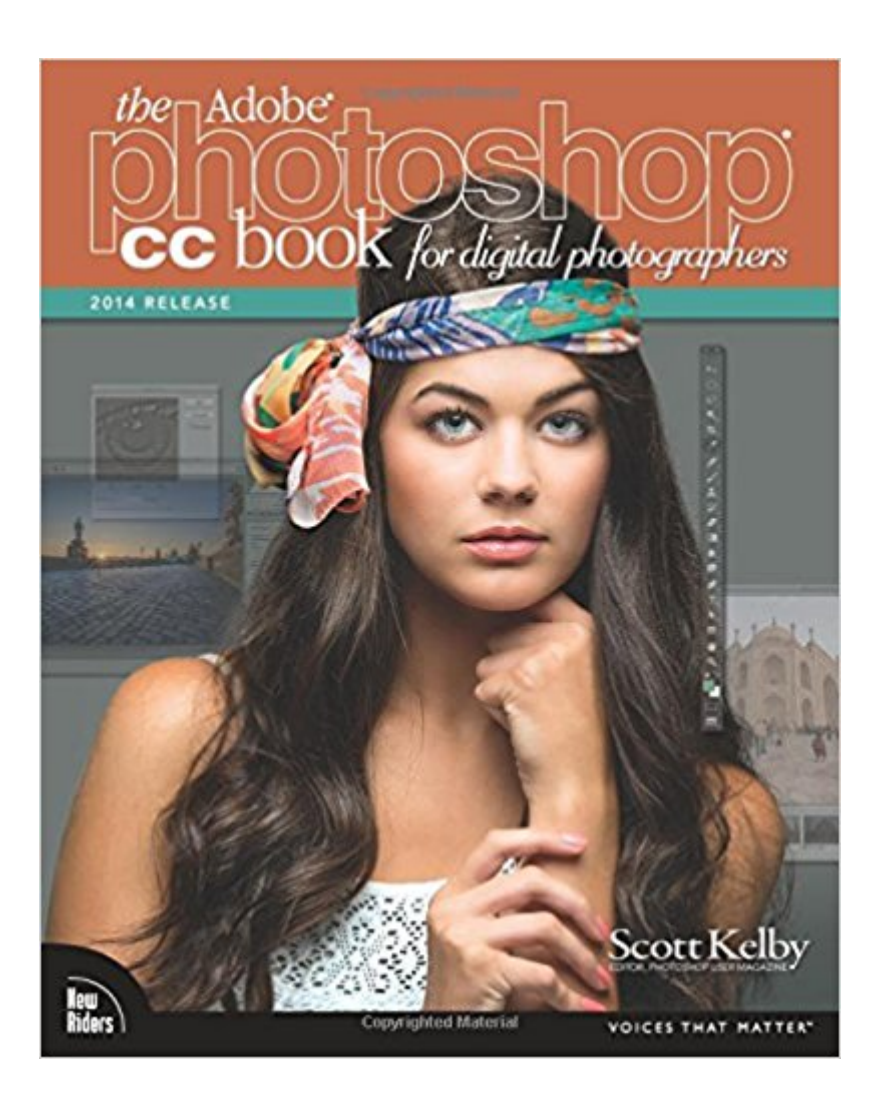

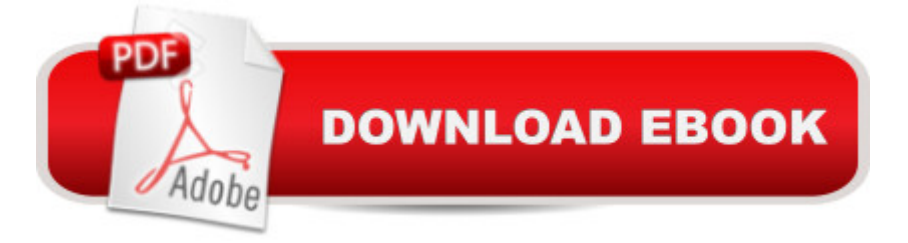

### **Synopsis**

Scott Kelby, Editor and Publisher of Photoshop User magazinea "and the best-selling photography book author in the world todayâ "once again takes this book to a whole new level as he uncovers more of the latest, most important, and most useful Adobe Photoshop techniques for digital photographers. This update to his award-winning, record-breaking book does something for digital photographers thatâ ™s never been done beforeâ "it cuts through the bull and shows you exactly â œhow to do it.â • Itâ ™s not a bunch of theory; it doesnâ ™t challenge you to come up with your own settings or figure it out on your own. Instead, Scott shows you step by step the exact techniques used by today  $\lambda$ <sup>TM</sup>s cutting-edge digital photographers, and best of all, he shows you flat-out exactly which settings to use, when to use them, and why. That  $\mathbf{\hat{a}}$  TMs why the previous editions of this book are widely used as the official study guide in photography courses at colleges and universities around the world. LEARN HOW THE PROS DO ITEach year, Scott trains thousands of professional photographers on how to use Photoshop, and almost without exception they have the same questions, the same problems, and the same challenges  $\hat{a}$  "and that  $\hat{a}$ "  $\hat{b}$ s exactly what he covers in this book. Youâ <sup>TM</sup>II learn: The sharpening techniques the pros really use. The prosâ  $TM$  tricks for fixing the most common digital photo problems fast! How to process HDR (High Dynamic Range) images to get realistic looking images, as well as the heavily tone-mapped hyperreal look. How to master Photoshopâ ™s Content-Aware features. How to use Photoshopâ ™s video editing features to make movies from your DSLR videos. How to process RAW images like a pro (plus how to take advantage of all the new Camera Raw features in CC). The latest Photoshop special effects for photographers (thereâ ™s a whole chapter just on these!). A host of shortcuts, workarounds, and slick  $\hat{a}$  ceinsider $\hat{a}$  • tricks to send your productivity through the roof! Plus, Scott includes a special chapter with his own workflow, from start to finish, and each chapter ends with a Photoshop Killer Tips section, packed with time-saving, job-saving tips that make all the difference. He also provides four bonus chapters, along with all the images used in the book for download on the bookâ ™s companion webpage. If youâ ™re a digital photographer, and if youâ ™re ready to learn all the â œtricks of the tradeâ •â " the same ones that todayâ ™s leading pros use to correct, edit, retouch, and sharpen their workâ "then youâ ™re holding the book that will do just that.

## **Book Information**

Series: Voices That Matter Paperback: 408 pages

Publisher: New Riders; 1 edition (November 23, 2014) Language: English ISBN-10: 0133900851 ISBN-13: 978-0133900859 Product Dimensions: 7.9 x 1 x 9.9 inches Shipping Weight: 2.4 pounds (View shipping rates and policies) Average Customer Review: 4.4 out of 5 stars 96 customer reviews Best Sellers Rank: #233,438 in Books (See Top 100 in Books) #73 in $\hat{A}$  Books > Computers & Technology > Digital Audio, Video & Photography > Adobe > Adobe Photoshop #117 in Books > Arts & Photography > Photography & Video > Equipment, Techniques & Reference > Digital Editing #291 in  $\hat{A}$  Books > Textbooks > Humanities > Visual Arts > Photography

#### **Customer Reviews**

Scott Kelby is Editor of Photoshop User magazine, Training Director for the Adobe Photoshop Seminar Tour, President of the training, education, and publishing firm, KelbyOne, Inc., and one of the leading seminar instructors in the industry today. Scott is author of the best-selling books The Adobe Photoshop Lightroom 5 Book for Digital Photographers, Photoshop for Lightroom Users, and The Digital Photography Book (parts 1, 2, 3, 4 and 5), among others. His easygoing, plain-English style of teaching makes learning Photoshop fun. He trains thousands in his live seminars each year and knows firsthand which techniques are in hot demand, and now he shares  $\hat{A}$  them here in his latest book. $\hat{A}$ 

The book is pleasant to read and it delivers the information in amount and style that does not make me feel lost.I have been using photoshop for photo post-processing last 5 years since I learned the very basics in a photography course. I found it difficult to progress further, because most of the educational material - videos and books, usually either tackle one separate issue (say how to make a model look fatter) or contain way too much information that is not directly useful at that stage of knowledge. The problem with tackling an isolated issue in a video for me is that if I do not have any background information to anchor it into, I tend to forget it very fast.Kelby's book describes how things work in sufficient, yet not overwhelming detail. It provides a great overview over the functionality of Camera Raw and Photoshop. One can easily find the way to certain subject, but I chose to read the book from cover to cover.The Camera Raw part is, by the way, extremely useful. Since I learned this powerful tool, I have observed that a large portion of my photos does not even

need to be further processed in Photoshop.

The books itself is great. I have learned so much from this textbook and I am only six weeks into my class. The way that it is written is very refreshing for a textbook. It has a level of entertainment and personality that most textbooks do not have. The writer writes to you as a person throughout the book so it is almost like a one on one lesson with a teacher. I still will never understand why it is so incredibly overpriced. It is a book just like any other, ink and paper, yet because it is for school it is marked up 1000%. I hope the lessons in this book will help secure me a well paying job so that I can eventually pay off the loans used for books like this. Still, despite my passive aggressive nature towards the textbook industry (and writers, frankly) this is a well thought out book that is very insightful and full of great tricks.

Since the first day I discovered digital photography I have had Scott's Book for Digital Photographers on the desk as a reference for Photoshop. I really don't know how he does it. His books are always clear and concise, with step by step instructions for some of the most difficult Photoshop procedures. I have attended one of his lectures, and he his great at that, but nothing comes close to being as useful as his Book for Digital Photographers. These books are truly my Bible for correcting and producing great photographs. I don't even throw out the old ones, because they are useful for reference. I find myself asking "Where did I see instructions to correct this?", and start digging through the old magazines. I look forward to his latest version each year.

Like most of Kelby's books this is another home run, gold mine resource tool. You can read it like a book (duh because it is a book) or turn to the sections when you need a quick reference manual on how to do that one thing you can't figure out how to do. Normally I would waste time watching countless online videos how to do certain things in PS but after buying this book, I flip to the page and there is the answer in a nice easy to read format. Nice job Mr. Kelby. Buy it, you will not regret it.

I purchased the book as required text for a college course that I am taking. If you are disciplined enough the book is really all you need to learn how to use Photoshop for photography. Scott Kelby provides all the pictures use in the book so that you can follow along with the instructions. I will say that on some examples the instructions are no clear but the reader can easily figure out what to do. In full disclosure I am a fan of Kelby One. They are an excellent source for training on Photoshop

is none better.

Useful if not a tad too simple. Good for the beginner. Waste of money if you are an experienced PS user.

The book has many helpful items and tips in it, however It is 2 years old now, Adobe Photoshop CC has isn't the same product as it was back then and requires some interpretation. The first third of the book is dedicated to "camera Raw" adjustments and references adobe bridge which seems to conflict with the more popular Lightroom as a library. Do enjoy the format of the book as an instructional tool.

As were the previous releases, this book is an excellent, helpful and easy to use Photoshop resource. Scott Kelby takes each of the tools in Photoshop and, using sample photos, shows how to get the most out of that tool. I would suppose that professionals already know all of this, but as an avid amateur photographer who has used Photoshop for over 10 years, this book is invaluable in using some of the lesser used tools and in learning to use updated and new tools.

#### Download to continue reading...

The Adobe Photoshop Lightroom: 17 Tips You Should Know to Get Started Using Photoshop [Lightroom \(For Digital Photo](http://privateebooks.com/en-us/read-book/N7d2O/the-adobe-photoshop-cc-book-for-digital-photographers-2014-release-voices-that-matter.pdf?r=9eexFK9IRPTFG6F5Qjr1VVYcxW%2FX13ebxtACGzzLjjw%3D)graphers) (Graphic Design, Adobe Photoshop, Digital Photography, Lightroom) The Adobe Photoshop CC Book for Digital Photographers (2014 release) (Voices That Matter) The Adobe Photoshop CC Book for Digital Photographers (2017 release) (Voices That Matter) Photoshop: Absolute Beginners Guide: 7 Ways to Use Adobe Photoshop Like a Pro in Under 10 Hours! (Adobe Photoshop - Digital Photography - Graphic Design) Photoshop: The Complete Photoshop Tutorial for Beginners  $\hat{a}$  " Learn How to Start Using Photoshop and Creating World Class Photos! (Adobe Photoshop, Digital Photography, Graphic Design) The Adobe Photoshop Lightroom CC Book for Digital Photographers (Voices That Matter) The Adobe Photoshop Lightroom 5 Book for Digital Photographers (Voices That Matter) Photoshop: Photo Restoration in Detail with Adobe Photoshop cc (Photo Recovery, Repairing Old Photos, black and white photos, photoshop cc, photoshop cc 2015) Photoshop: Photo Manipulation Techniques to Improve Your Pictures to World Class Quality Using Photoshop (Graphic Design, Digital Photography and Photo ... Adobe Photoshop, Graphic Design Book 1) PHOTOSHOP: Absolute Beginners Guide To Mastering Photoshop And Creating World Class Photos (Step by Step Pictures, Beginner Photographers to Master Digital Photography and Photo Editing and Make Professional Looking Photos in ... Photoshop Lightroom and Graphic Design) Learn Adobe Photoshop CC for Visual Communication: Adobe Certified Associate Exam Preparation (Adobe Certified Associate (ACA)) The Photoshop Elements 15 Book for Digital Photographers (Voices That Matter) Photoshop for Photographers: Complete Photoshop training for Photographers Adobe Photoshop CC Classroom in a Book (2014 release) The Graphic Designer's Digital Toolkit: A Project-Based Introduction to Adobe Photoshop Creative Cloud, Illustrator Creative Cloud & InDesign Creative Cloud (Stay Current with Adobe Creative Cloud) Photoshop CS2 RAW: Using Adobe Camera Raw, Bridge, and Photoshop to Get the Most out of Your Digital Camera Creative Wedding Album Design with Adobe Photoshop: Step-By-Step Techniques for Professional Digital Photographers Photoshop: The Photoshop Handbook: Simple Ways to Create Visually Stunning and Breathtaking Photos (Photography, Digital Photography, Creativity, Photoshop) Photoshop for Photographers: Training for Photographers to Master Digital Photography and Photo Editing

Contact Us

**DMCA** 

Privacy

FAQ & Help